# **Cache Options**

#### **Requires: phpFox 4.4.0+**

With phpFox version 4.4.0 and later, site admin can choose the data caching system that is appropriate for their site. Available caching systems in phpFox are:

- $\bullet$  Files
- Redis/Predis
- MemCache/MemCached

## Admin Control

Admins can edit their system cache directly from the AdminCP, by going to **Settings > Data Cache**

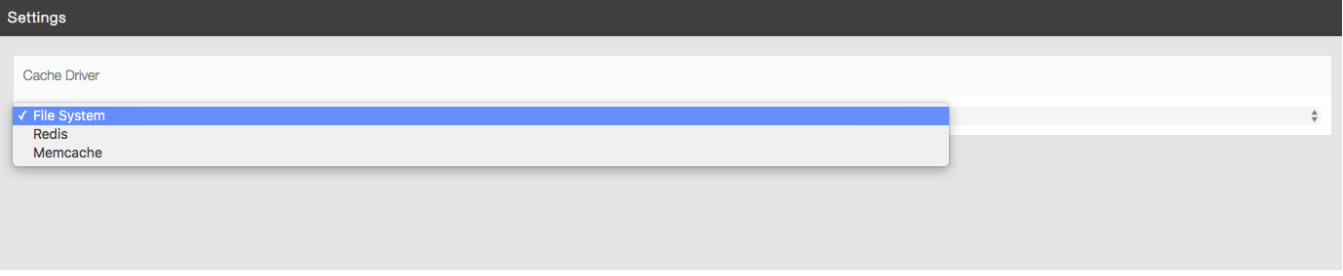

If the driver cannot work based on their server/settings, it always falls back to the flat file system.

### Setting File

The settings for the cache are stored in the DB, but in case the admins cannot access their site because of their cache driver, these settings can be found in a PHP cache file, located at:

#### **PF.Base/file/settings/cache.sett.php**

If this file does not exist, we fall back to the File system